# **WYOMING HOMEMAKERS SCHOLARSHIP APPLICATION**

## Application Deadline: March 15

#### GENERAL INFORMATION

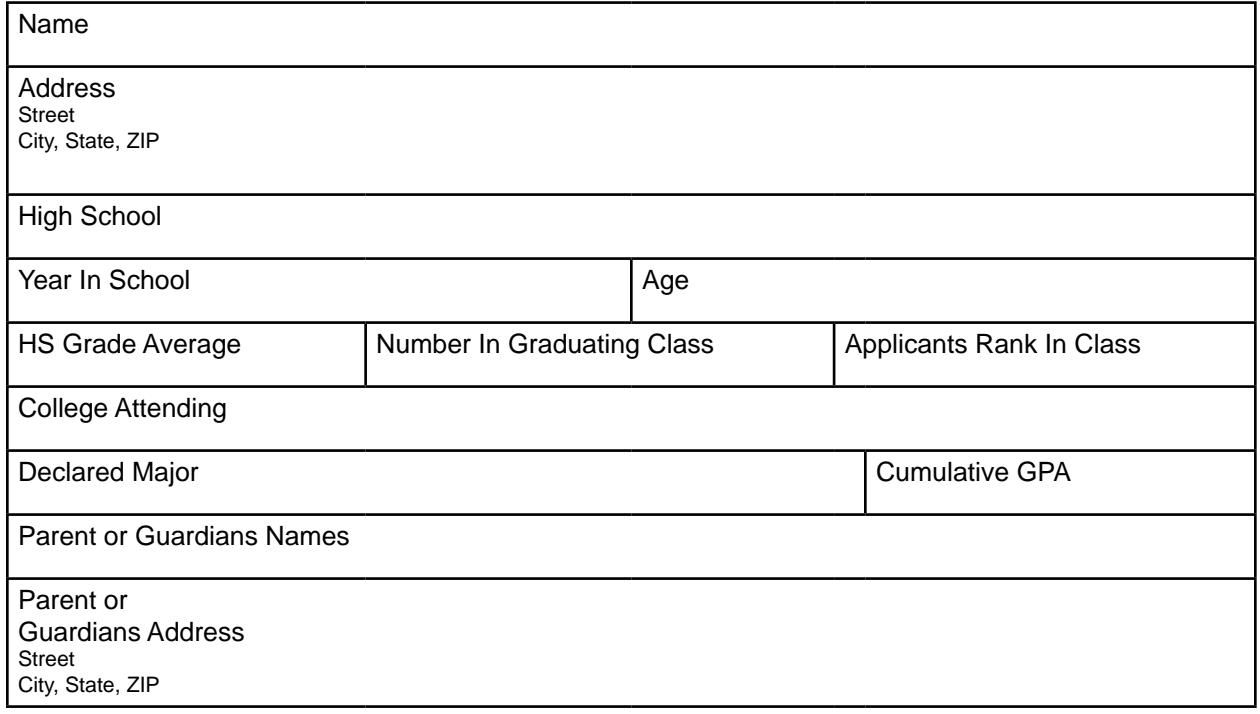

### KNOWN FINANCIAL ASSISTANCE

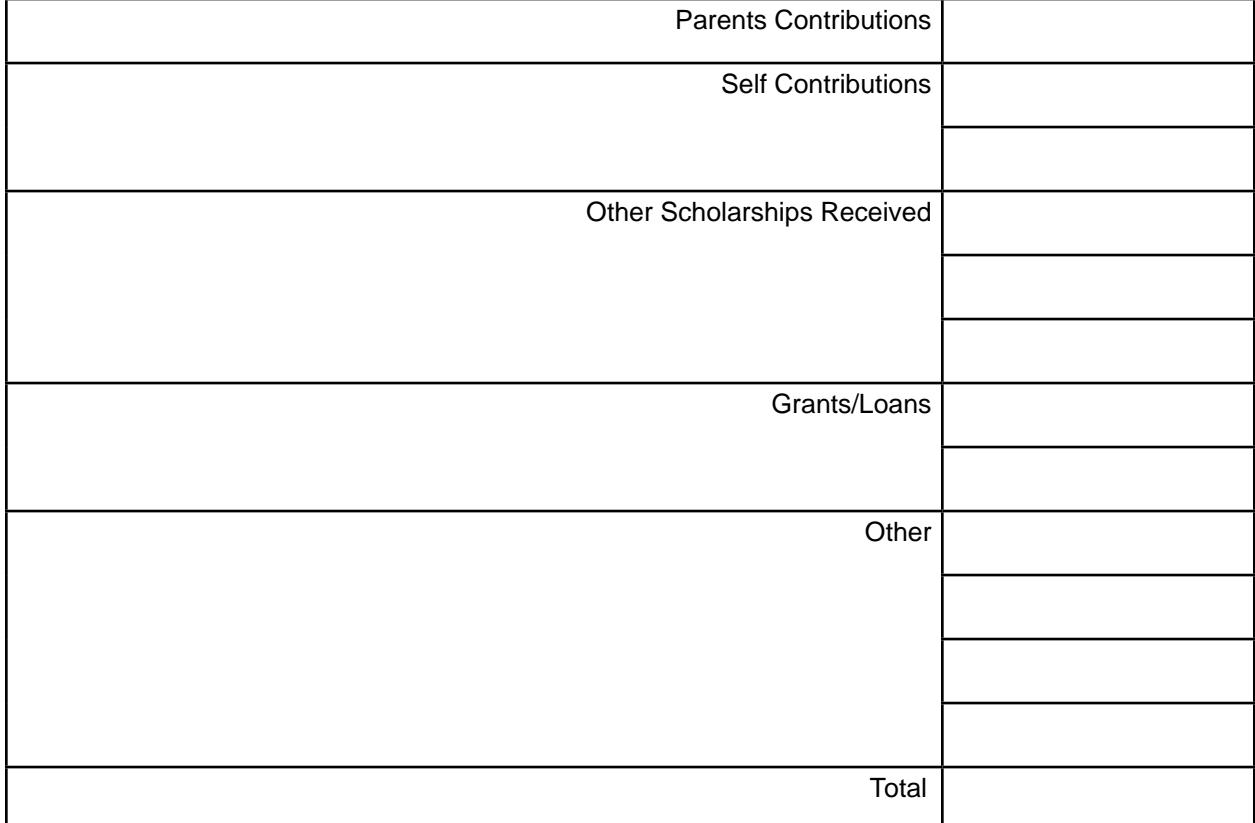

### SUBMIT A CURRENT TRANSCRIPT

#### ACADEMIC ACTIVITIES

HONORS AND AWARDS

LEADERSHIP ACTIVITIES

COMMUNITY SERVICE

EXTRACURRICULAR ACTIVITIES

# Submission Instructions

Submit application before March 15.

Please note the pop-up window that appears after you click Submit.

- 1. e window will ask you to select your email client.
- 2. If you use Microsoft Outlook Express, Microsoft Outlook, Eudora or Mail, click "OK" in the pop-up window. e form will be emailed to us.
- 3. If you use any other client, such as Yahoo or Hotmail, choose "Internet Email," then click "OK."
	- t eF DPNQVUFS XJMM TBWF UIF GPSN UF
	- t 0QFOZPVSFNBJMBDDPVOU
	- t "UUBDI UIF GPSN UP B NFTTBHF BOE F 'JOBODJBM"JE!MDDDXZFEV.

1 MFBTF DPOUBDU 'JOBODJBM "JE BU TVSF UIF GPSN XBT SFDFJWFE TVDDFTT

or

BOE NBJM UP -BSBNJF \$PVOUZ \$PNNVOJU 4DIPMBSTIJQ'JOBODJBM"JE0DF &\$PMMFHF%SJWF \$IFZFOOF
8: